## **Gardiner Library, chapter L**

## **Invertebrata and Lesser Animals**

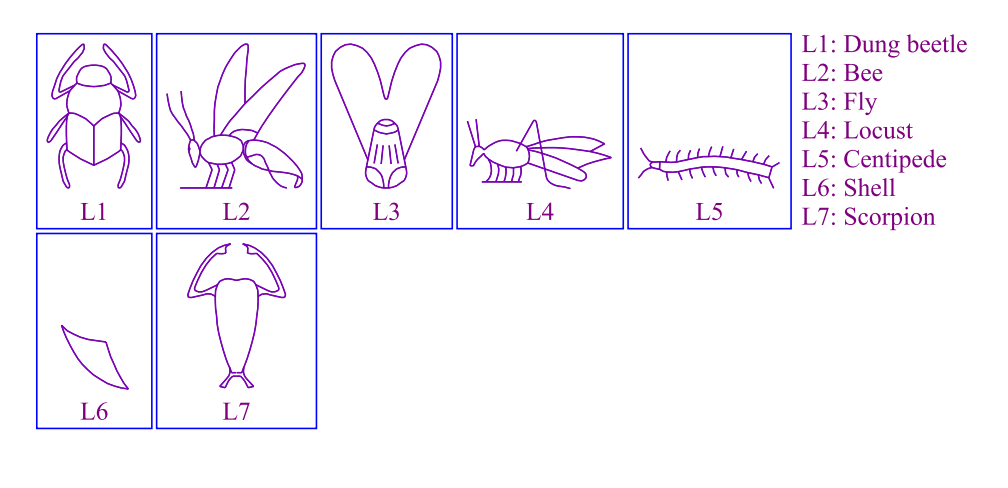